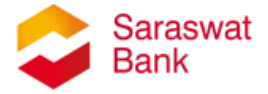

## **Step by Step guide for downloading Credit Card Mobile Application.**

The Mobile Application shall work on phones operating on Android Version 5.0 and above. Application for I-Phone shall be released shortly.

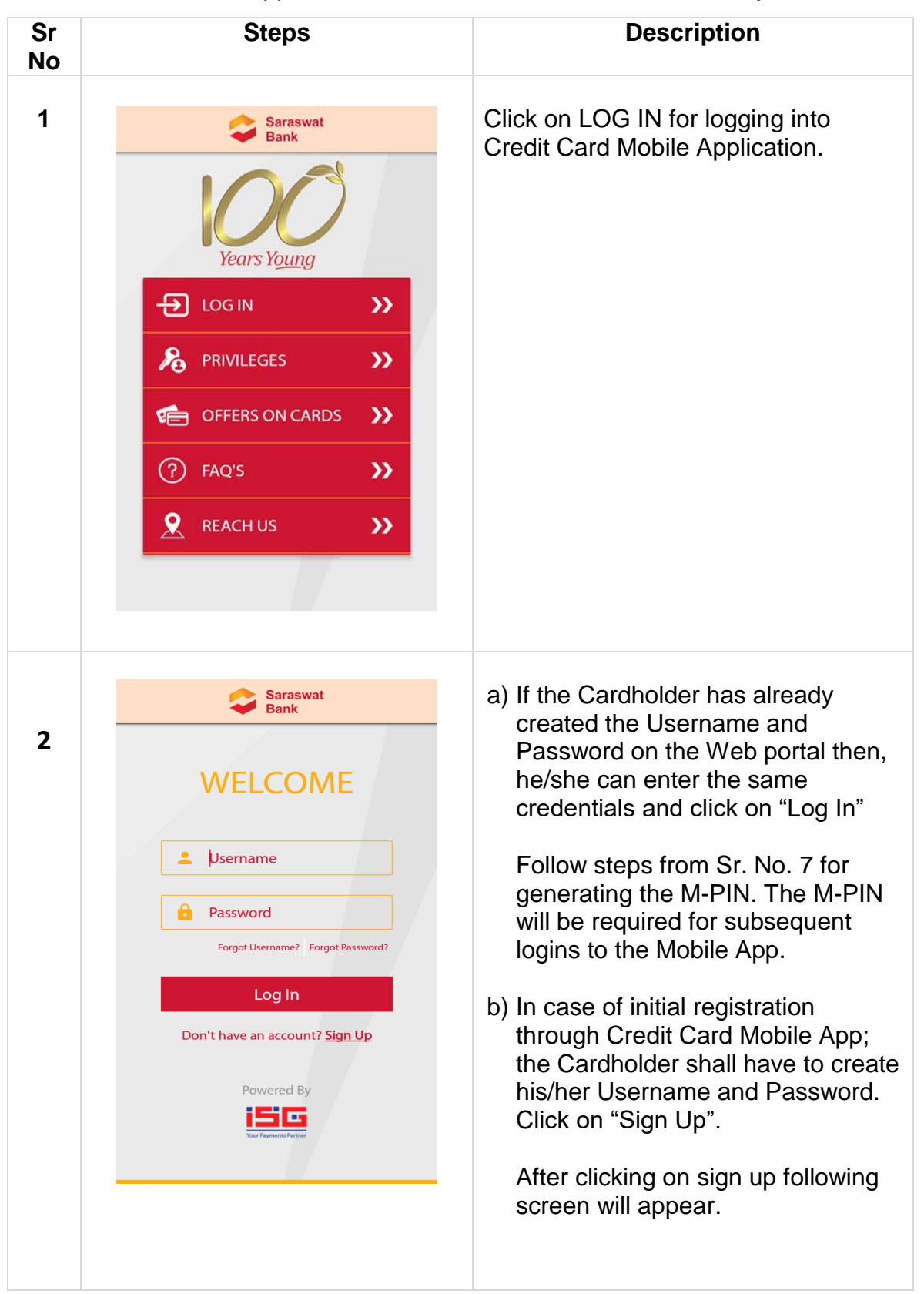

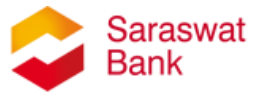

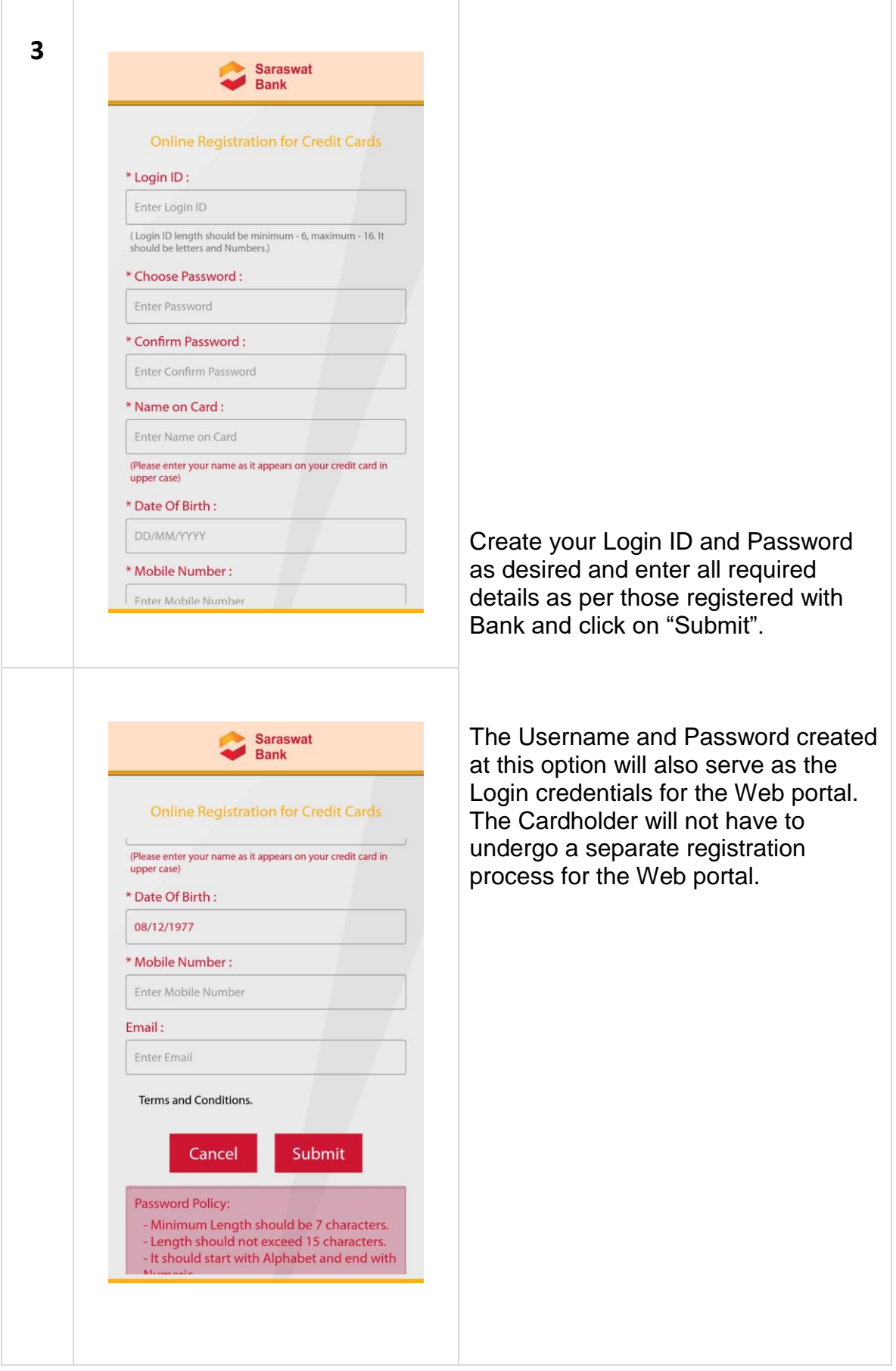

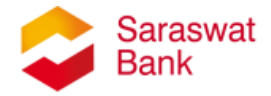

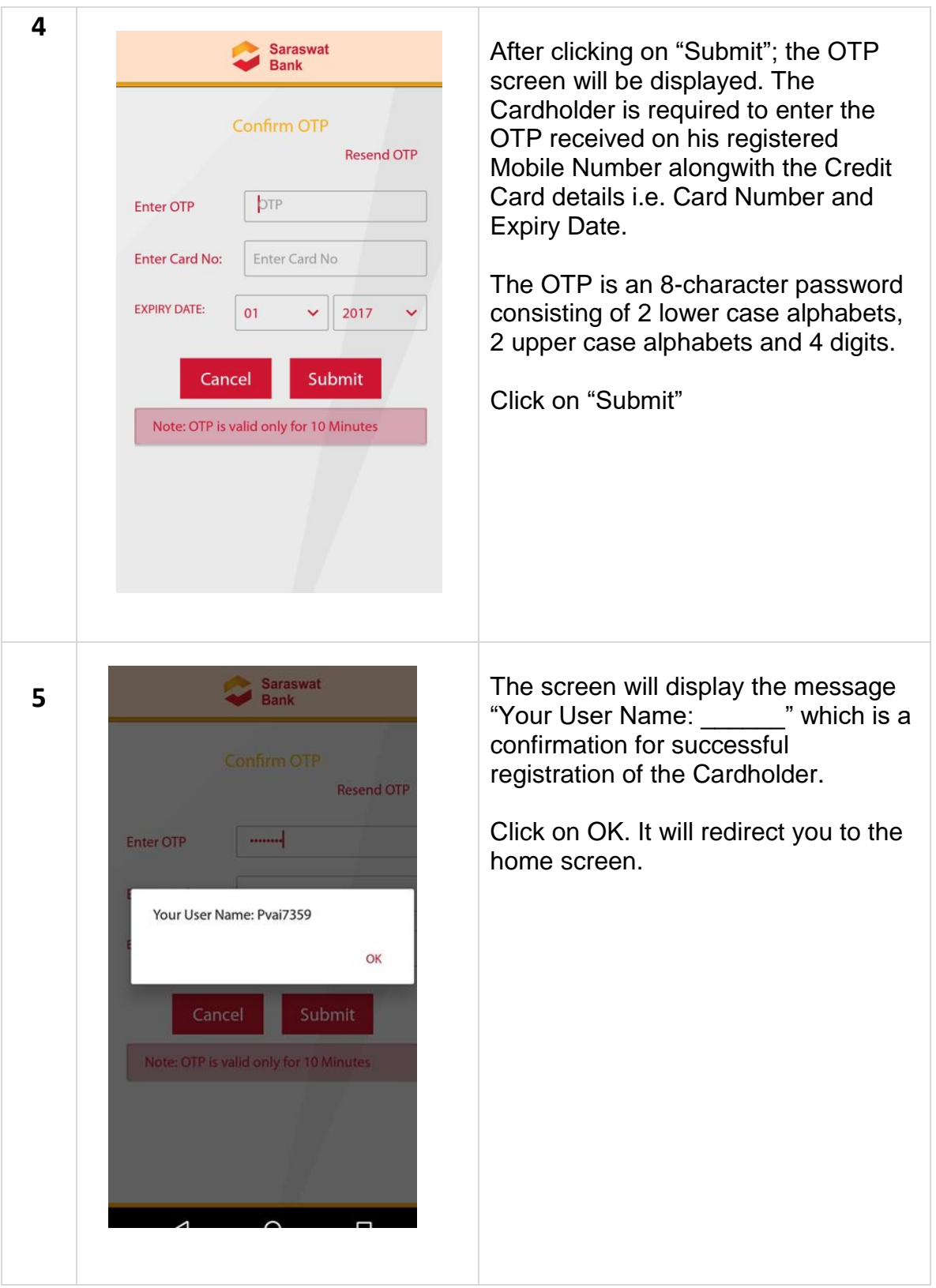

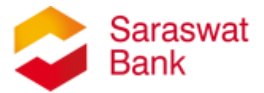

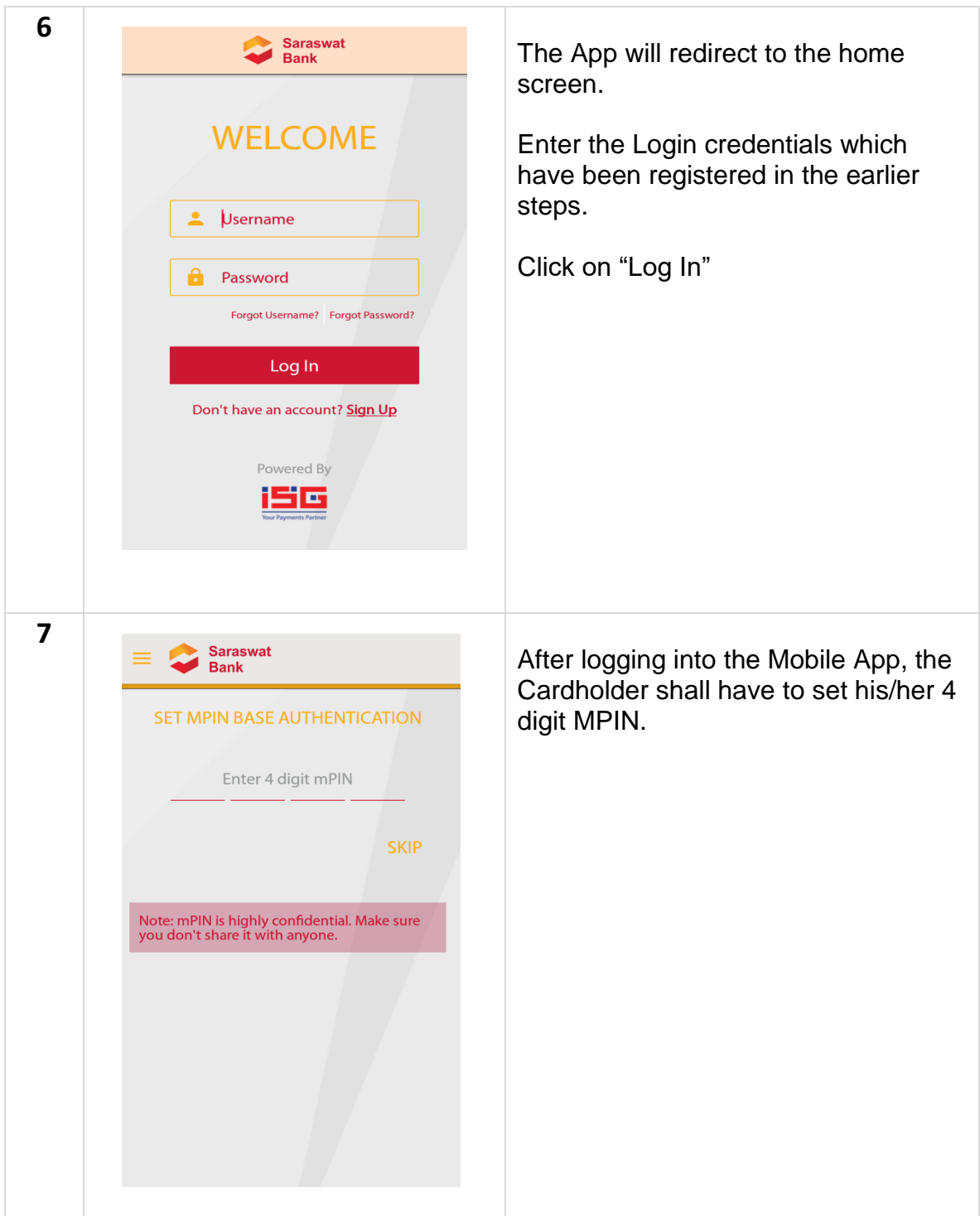

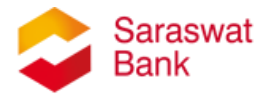

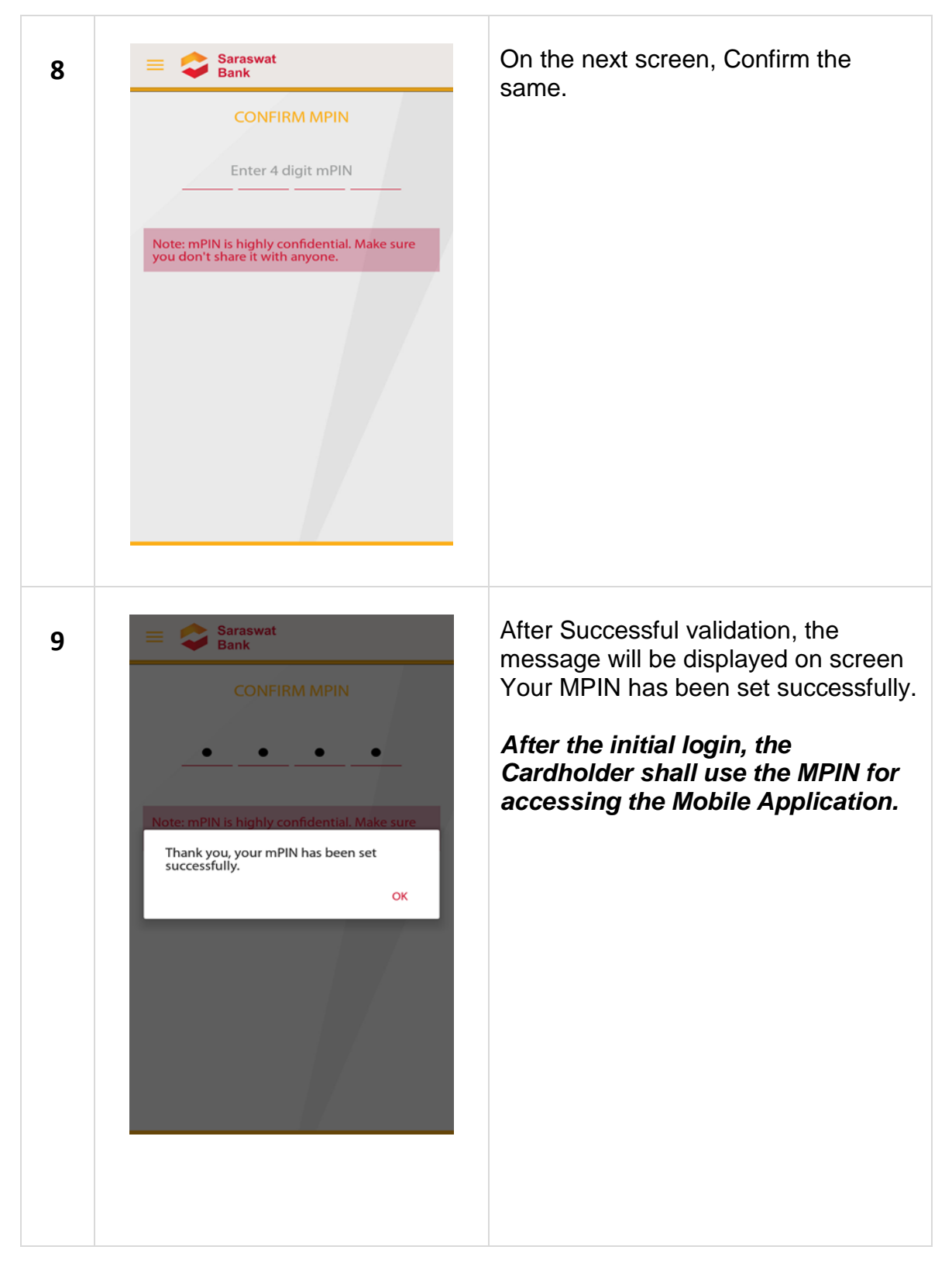

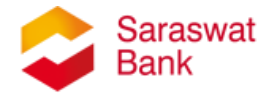

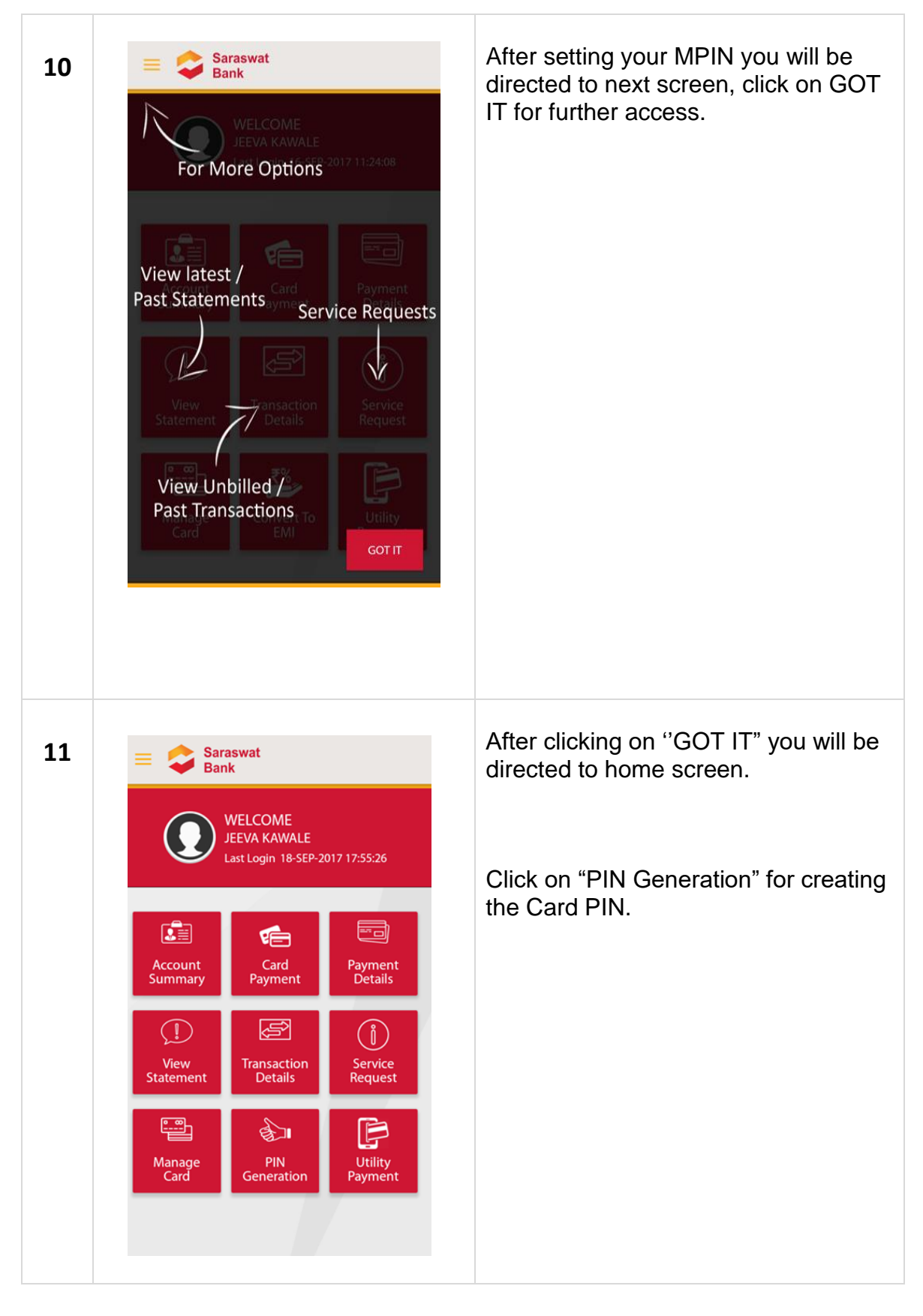

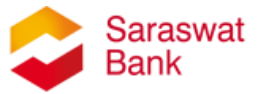

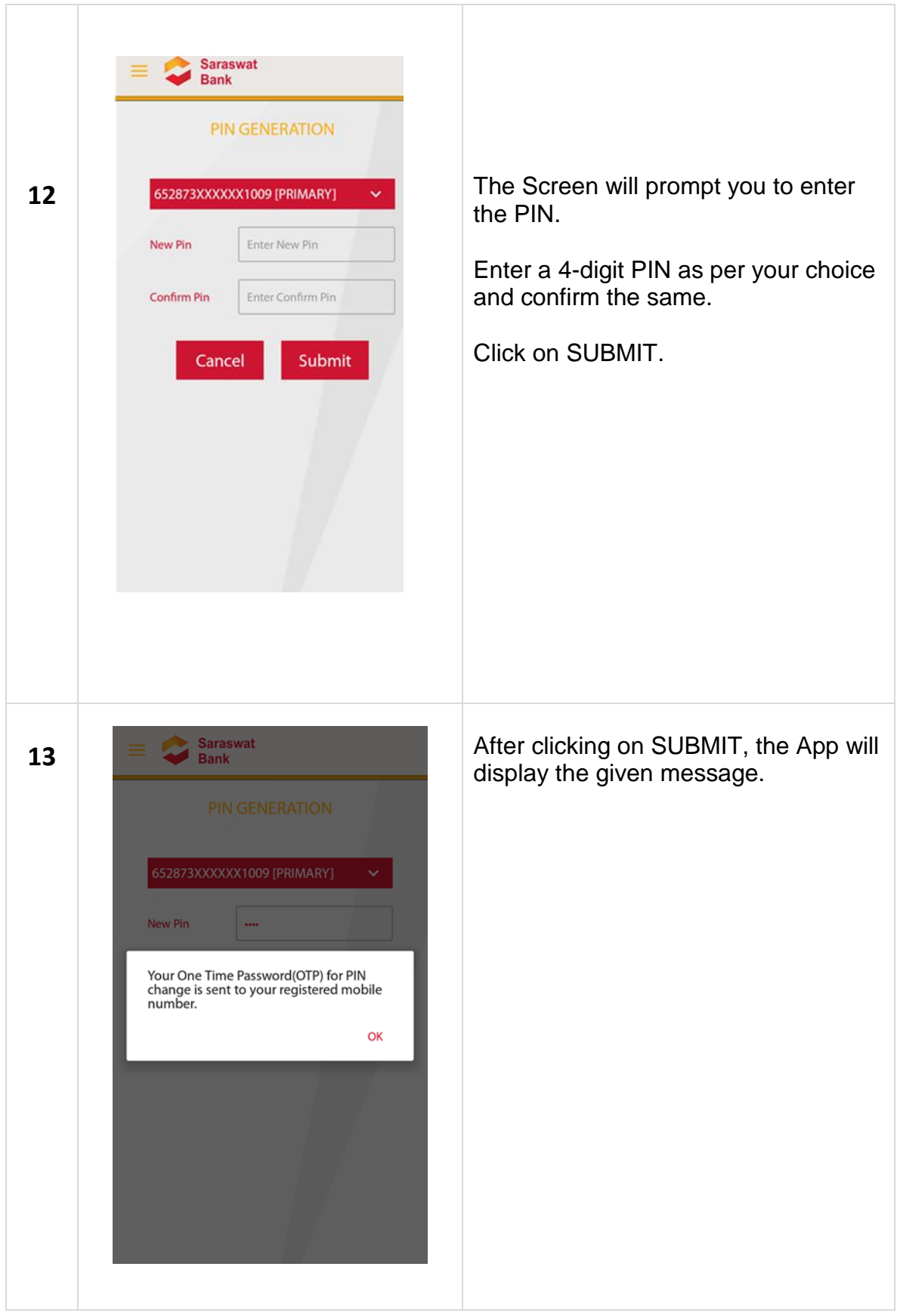

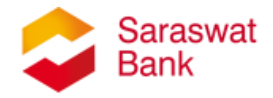

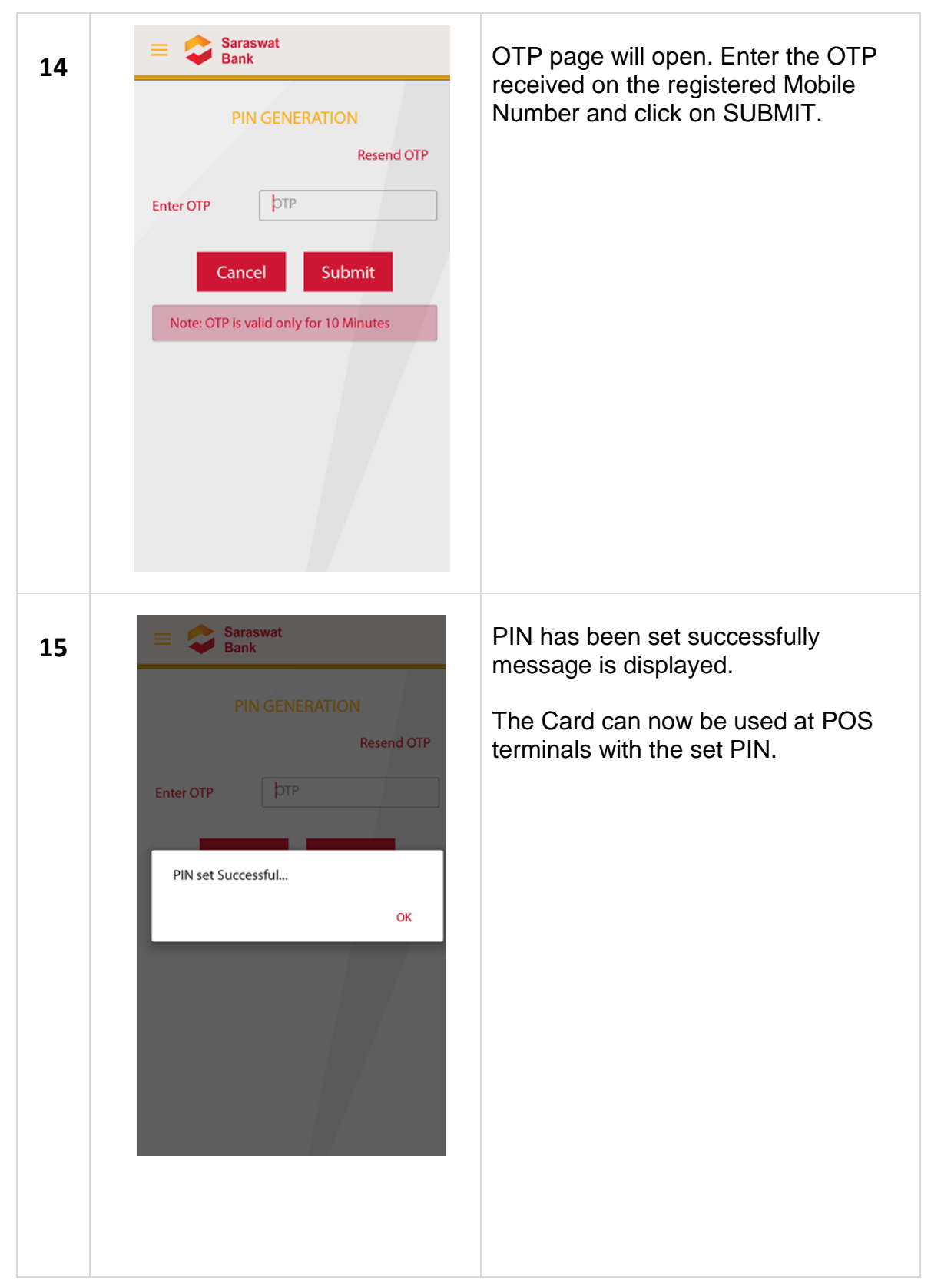